Pozwolenie nr X z Y<sup>1</sup>

## D E C Y Z J A

NR ....................................................... 2

Na podstawie art.

po rozpatrzeniu wniosku z dnia ......................... nr............................. udzielam pozwolenia:

imię i nazwisko lub nazwa oraz adres osoby, której udzielono pozwolenia

NA PRZYWÓZ następujących towarów w ramach kontyngentu taryfowego:

Lp. 1

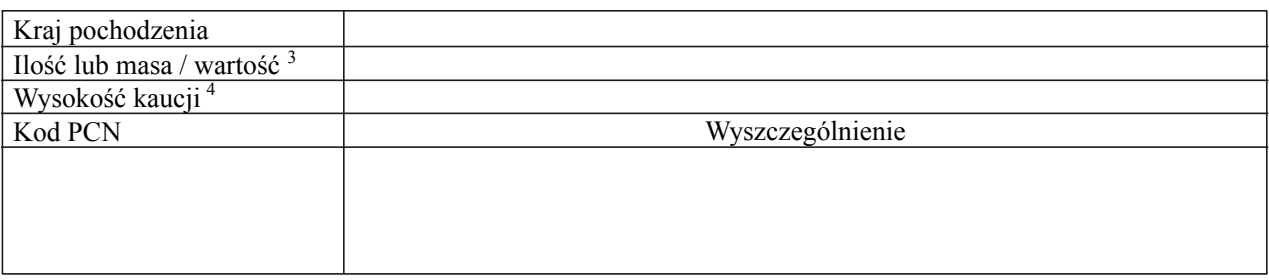

w przypadku większej ilości pozycji w pozwoleniu Lp. do "n"

Pozwolenie jest udzielone od RRRR.MM.DD do RRRR.MM.DD

ciąg dalszy na następnej stronie

## U Z A S A D N I E N I E

## P O U C Z E N I E

(wypełnia organ udzielający pozwoleń, zgodnie z przepisami ustawy – Ordynacja podatkowa)

Podpis Pieczęć

U W A G I

ciąg dalszy na następnej stronie

## Adnotacje organu celnego

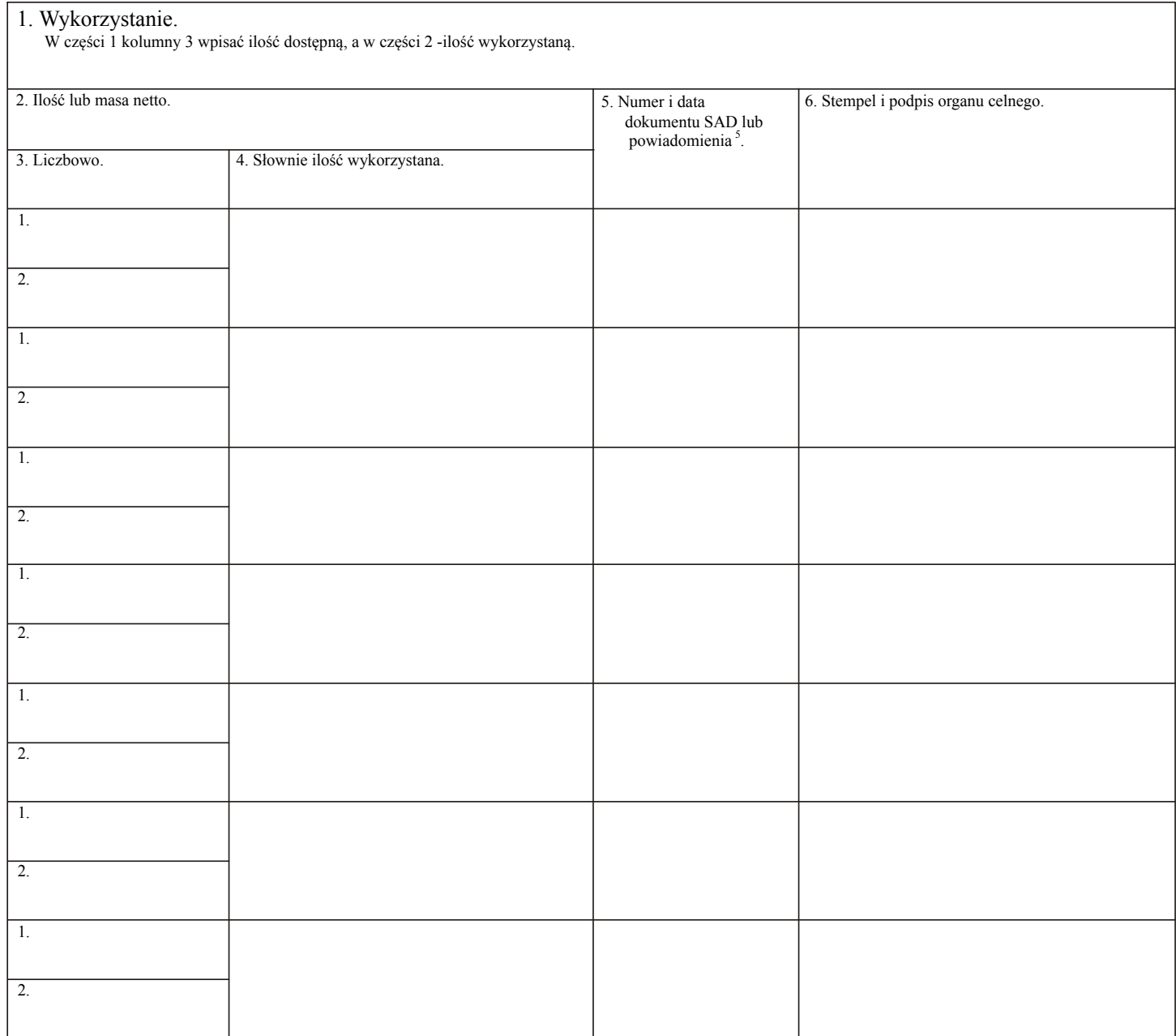

1 Tekst w brzmieniu: "Pozwolenie nr X z Y" zamieszcza się w przypadku udzielenia pozwoleń cząstkowych; "X" oznacza kolejny numer pozwolenia cząstkowego, a "Y" oznacza liczbę wszystkich pozwoleń cząstkowych.

- 2 W przypadku udzielenia pozwoleń cząstkowych nr decyzji na każdym z nich jest taki sam.
- 3 Zależy od tego, czy kontyngent taryfowy jest ilościowy czy wartościowy.

4 O ile obowiązek złożenia kaucji został ustanowiony; w przypadku udzielenia pozwoleń cząstkowych wysokość kaucji podaje się łącznie dla wszystkich pozwoleń cząstkowych.

5 Powiadomienie, o którym mowa w § 38 ust. l rozporządzenia Ministra Finansów z dnia 31 grudnia 2001 r. w sprawie procedur uproszczonych (Dz. U. z 2002 r. Nr 5, poz. 48).